Access 2007

- 13 ISBN 9787302180517
- 10 ISBN 7302180512

出版时间:2008-11

页数:327

版权说明:本站所提供下载的PDF图书仅提供预览和简介以及在线试读,请支持正版图书。

www.tushu000.com

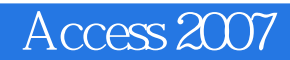

Access 2007<br>Access 2007<br>Access 2007 Access 2007

Access2007

 ${\rm Access2007} \begin{array}{ll} {\rm Access2007} \end{array} \hspace{2cm} {\rm Access2007} \end{array}$ Access 2007 Office 2007  $14$  Access

 $VBA$  /

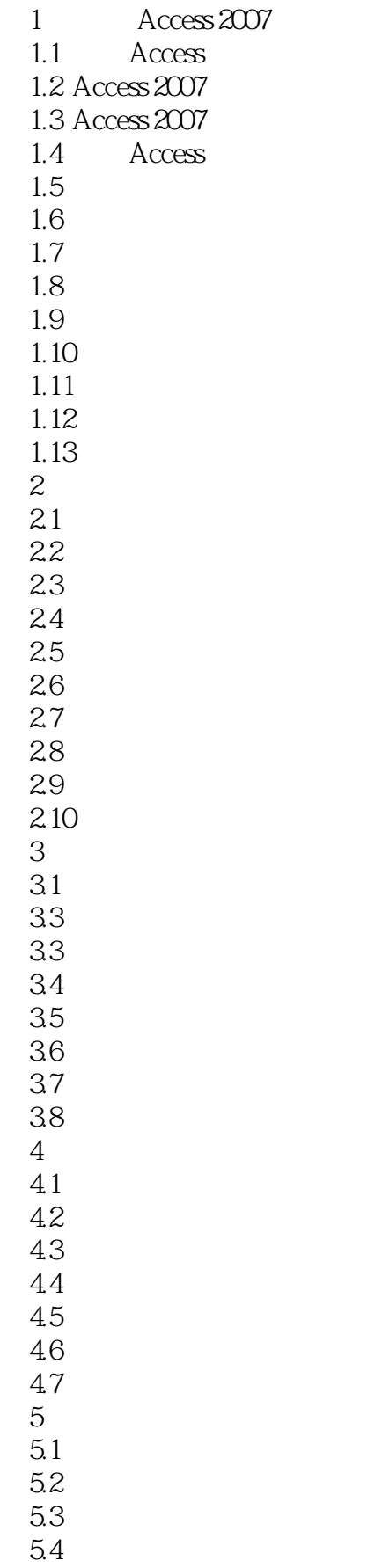

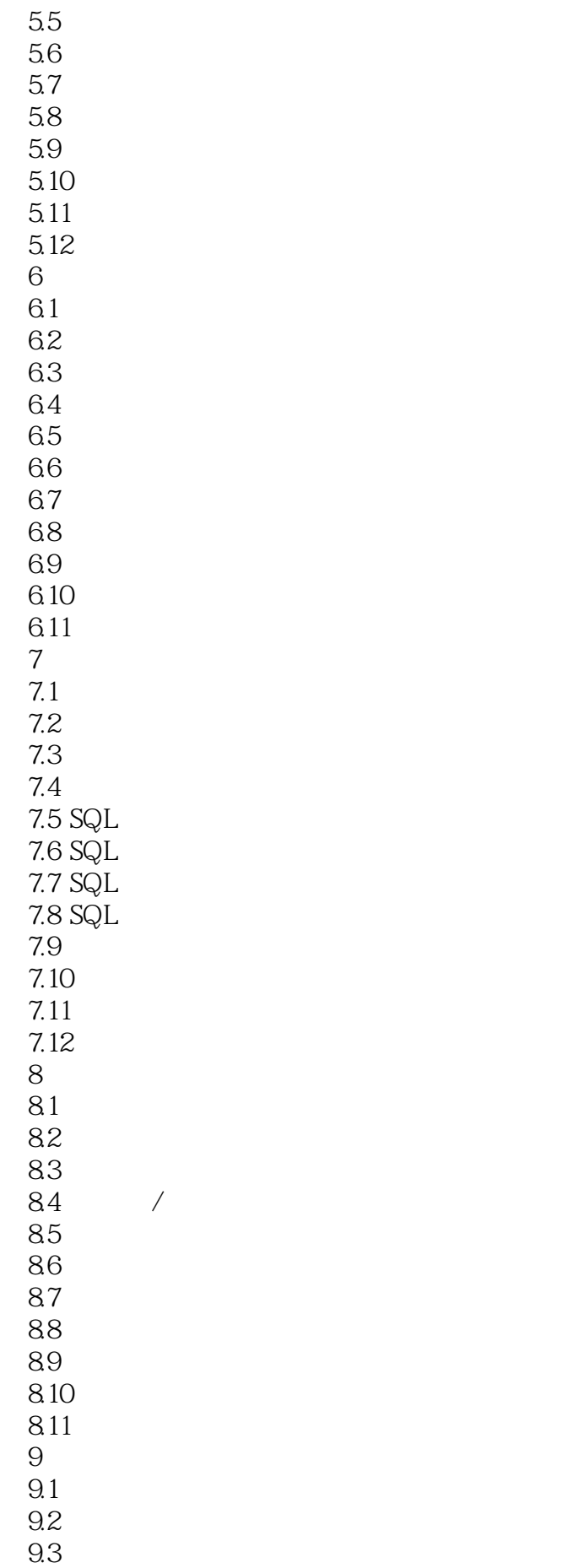

9.4 9.5 9.6  $9.7$ 9.8 9.9 第10章 操作报表  $10.1$ 10.2  $10.3$ 10.4  $10.5$ 10.6 10.7 10.8 10.9 10.10 11 VBA 11.1  $11.2$ 11.3 11.4 VBA  $11.5$  VBA 11.6 VBA  $11.7$  / 11.8 11.9 VBA<br>11.10 VBA  $11.10$ 11.11 11.12  $\frac{11.13}{12}$  / 第12章 导入/导出数据  $12.1$ 12.2 12.3 SQL Server 12.4 Web 12.5 XML 126 12.7 12.8 第13章 数据库安全及优化 13.1 Access 13.2 133 134 135 136 137 ACCDE 138

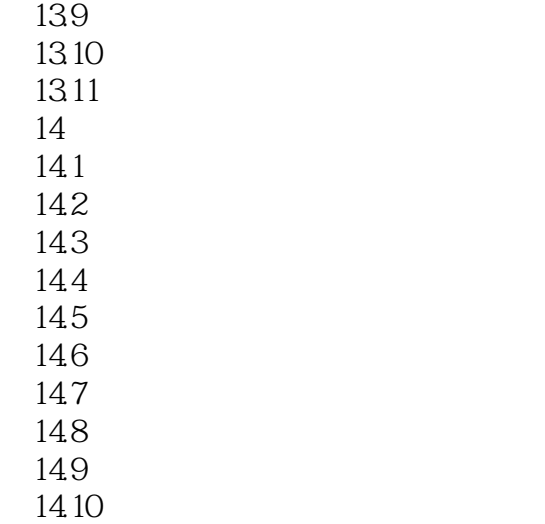

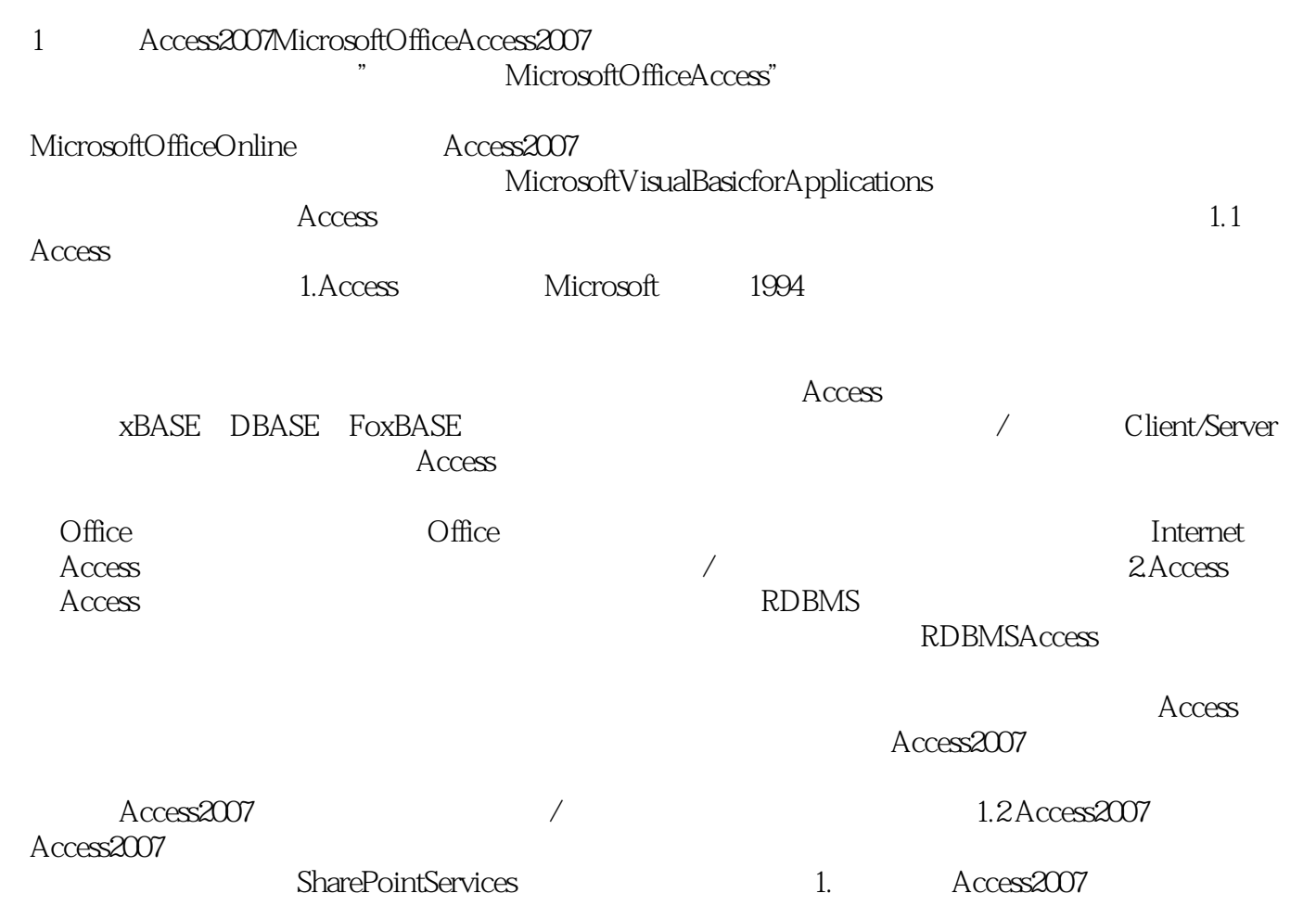

Access2007

 $8<sub>5</sub>$ 

 $9 \times$ 

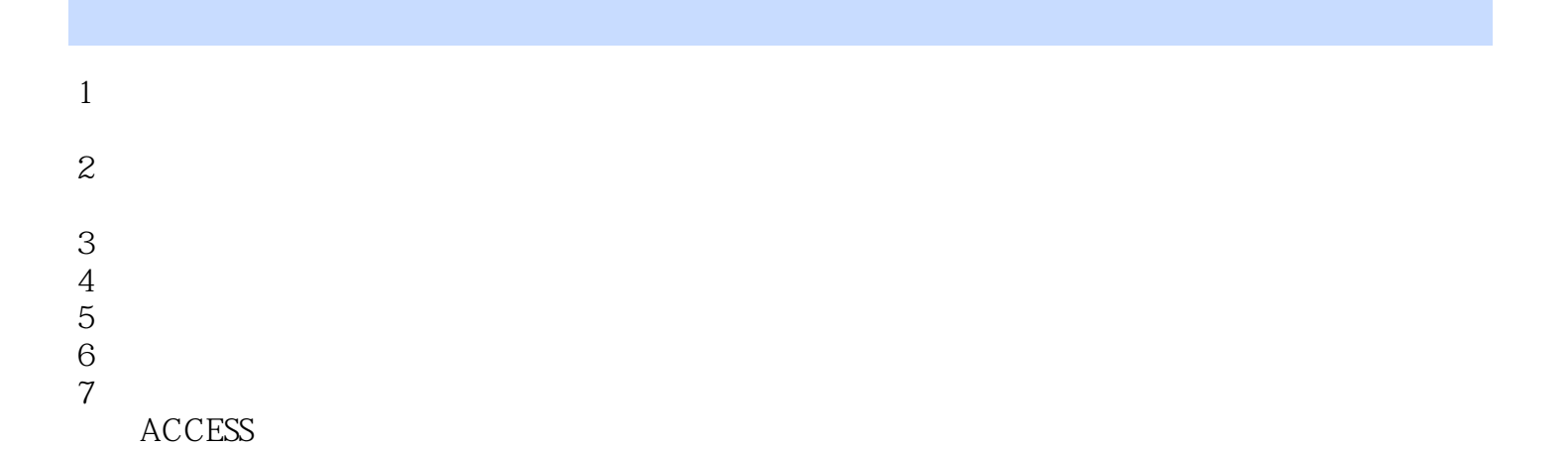

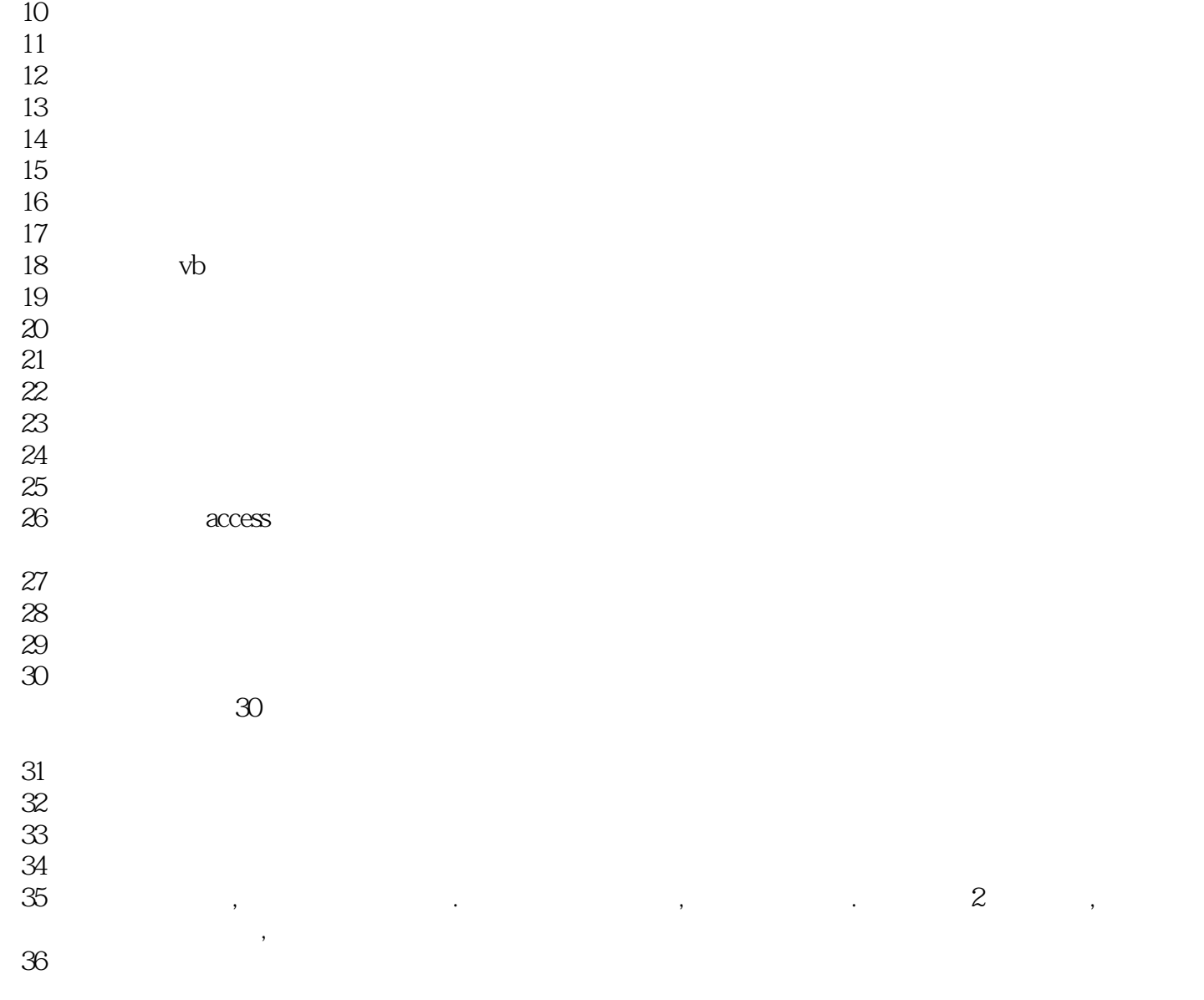

![](_page_10_Picture_129.jpeg)

 $75$  $76$ 77 EMS EMS EMS EMS EMS EMS EMS EMS EMS 78<br>79  $79<sub>0</sub>$  $80<sub>0</sub>$  $81$ , , , , , 82<br>83  $83$ 84、简单看了下,感觉还可以!  $85$  \*\* 86、嗯不错,货真价实 87、爱看书之人,喜欢看这类别的书,历史,政治,经济,军事,文学,文化,励志.  $88<sub>5</sub>$ 89、理论性很强,逻辑性也不错!  $90<sub>0</sub>$  $91$  $92<sub>0</sub>$ 93、适合有自己想法的办公一族  $94$  ~  $95<sub>3</sub>$  $96$ 97  $1$   $2$ 98、the prefect book.  $99<sub>3</sub>$  $\frac{100}{101}$ 101、只有步骤。没有思路。而且有些步骤都在截图里,字很小的,你要参照着做的话有点不好看清。

![](_page_12_Picture_0.jpeg)

本站所提供下载的PDF图书仅提供预览和简介,请支持正版图书。

:www.tushu000.com